## $\mathcal{A}=\mathcal{A}=\mathcal{A}$  . The  $\mathcal{A}$

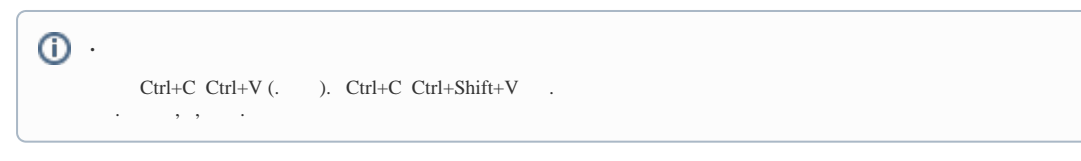

 $\mathcal{L}(\mathcal{A})$  and  $\mathcal{L}(\mathcal{A})$  .  $, 1, 1, (-).$ 

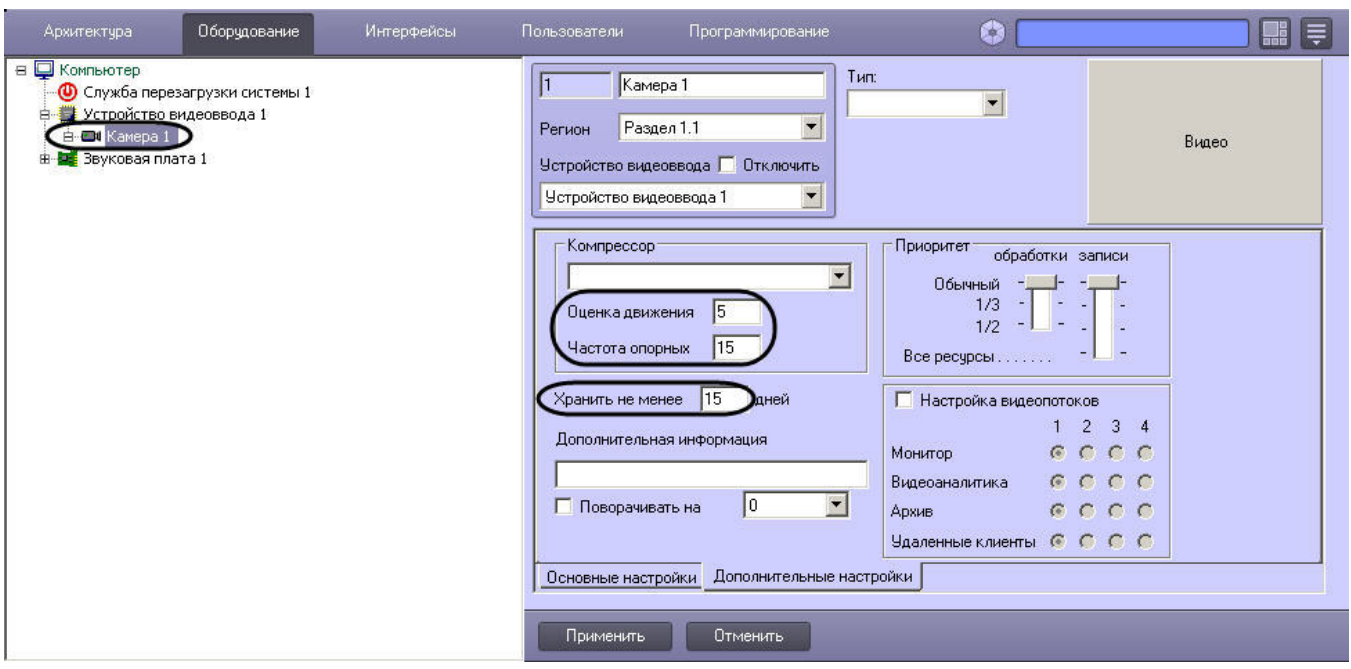

 $\langle \cdot, \cdot \rangle$  .

 $1. 1.$ 

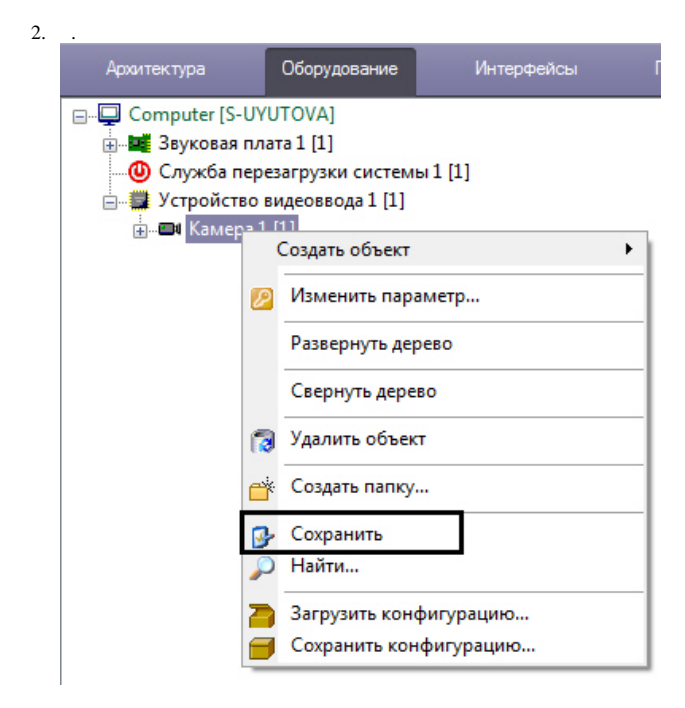

## $\mathbf{1}$

 $2 \t1($ . ).  $2 \t1.$ 

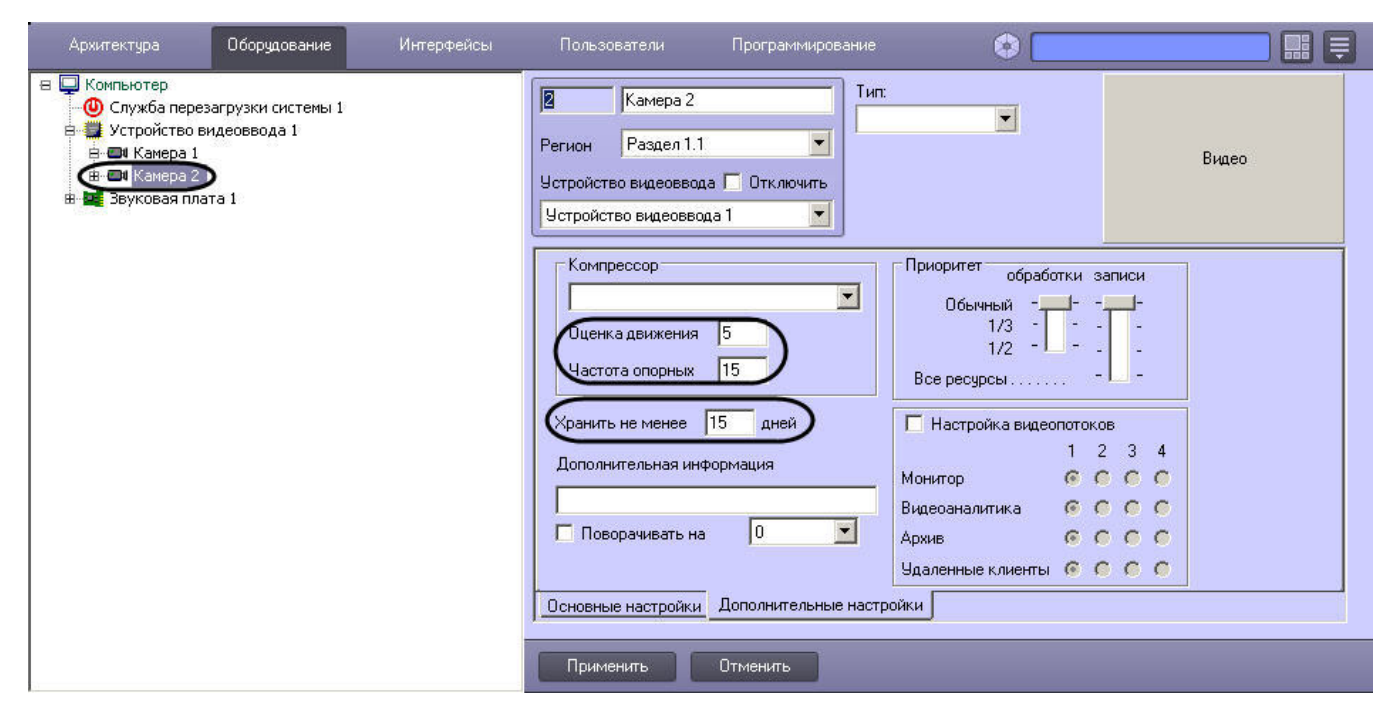